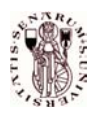

Prof. Alberto Bemporad 2 Luglio 2002

## SOLUZIONI DEL COMPITO DI CONTROLLO DIGITALE

## **Esercizio** 1

Le equazioni di moto del sistema sono

$$
M\ddot{y} = -k(y + u - y_0) + Mg \tag{1}
$$

Trascurando l'effetto di  $y_0$  e  $g$ , e posto  $x(t)=[\int_0^t y(\tau)d\tau, y(t), \dot{y}(t)]$  si ottiene la forma in spazio di stato

$$
\begin{cases}\n\dot{x} = \begin{bmatrix} 0 & 1 & 0 \\
0 & 0 & 1 \\
0 & -\frac{k}{M} & 0\n\end{bmatrix} x + \begin{bmatrix} 0 \\
0 \\
-\frac{k}{M} \end{bmatrix} u \\
y = \begin{bmatrix} 0 & 1 & 0 \end{bmatrix} x\n\end{cases}
$$

La matrice di raggiungibilità risulta

$$
R = \begin{bmatrix} 0 & 0 & -\frac{k}{M} \\ 0 & -\frac{k}{M} & 0 \\ -\frac{k}{M} & 0 & \frac{k^2}{M^2} \end{bmatrix}
$$

e quindi il sistema è completamente raggiungibile. Posto  $K = [k_I \; k_P \; k_D]$ , il polinomio caratteristico ad anello chiuso det( $\lambda I - A - BK$ ) risulta

$$
\lambda^{3} + \frac{1}{10}\lambda^{2}k_{D} + \frac{1}{10}(1+k_{P})\lambda + \frac{1}{10}k_{I}
$$

che eguagliato al polinomio desiderato  $(\lambda + \frac{1}{2})^3 = \lambda^3 + \frac{3}{2}\lambda^2 + \frac{3}{4}\lambda + \frac{1}{8}$  fornisce

$$
k_I = \frac{5}{4}
$$
,  $k_P = \frac{13}{2}$ ,  $k_D = 15$ 

La legge di controllo PID risulta pertanto

$$
u(t) = 15(y(t) - r(t)) + \frac{5}{4} \int_0^t (y(\tau) - r(\tau))d\tau + \frac{13}{2}\dot{y}(t)
$$

Consideriamo adesso l'effetto di  $y_0$  e g. Posto  $d = -y_0 - \frac{M}{k}g$ , le equazioni di moto risultano

$$
M\ddot{y} = -ky - k(u+d)
$$
 (2)

Per il principio del modello interno, per ogni valore costante di  $y_0$  e g e per ogni valore costante di set-point r, la presenza dell'azione integrale garantisce la reiezione del disturbo d sull'ingresso e la convergenza asintotica di y al riferimento r.

## **Esercizio** 2

Il sistema è già in decomposizione canonica di osservabilità. La parte osservabile risulta essere

$$
A_o = \left[ \begin{array}{cc} 1 & 2 \\ 0 & 1 \end{array} \right], \quad B_o = \left[ \begin{array}{c} 1 \\ 2 \end{array} \right], \quad C_o = \left[ \begin{array}{cc} -1 & 1 \end{array} \right]
$$

La sottomatrice non osservabile è

$$
A_{\bar{o}} = \left[ \begin{array}{cc} 0 & 1 \\ 0 & 0 \end{array} \right]
$$

Il sistema non è quindi osservabile, ma è ricostruibile e stabilizzabile. Per progettare un osservatore nilpotente per la parte osservabile, poniamo  $L_o = [\ell_1 \ \ell_2]$ e imponiamo

$$
\det(\lambda I - A_o + L_o C_o) = \lambda^2
$$

da cui  $\ell_1 = -\frac{5}{2}, \ell_2 = -\frac{1}{2}$ . Un osservatore nilpotente è dato ad esempio da

$$
\begin{cases}\n\hat{x}(k+1) = \begin{bmatrix}\n1 & 2 & 0 & 0 \\
0 & 1 & 0 & 0 \\
2 & -1 & 0 & 1 \\
1 & -1 & 0 & 0\n\end{bmatrix}\n\hat{x}(k) + \begin{bmatrix}\n1 \\
2 \\
1 \\
-1\n\end{bmatrix} u(k) + \begin{bmatrix}\n-\frac{5}{2} \\
-\frac{1}{2} \\
0\n\end{bmatrix} (y(k) - [-1 \ 1 \ 0 \ 0 \ 0 \ 0 \hat{x}(k))\n\end{cases}
$$

## **Esercizio** 3

Il modello usato per la progettazione viene diviso nella sua parte invertibile

$$
\tilde{G}_{-}(s) = \frac{2 + 0.2s}{s + 1}
$$

e non invertibile

$$
\tilde{G}_+(s) = e^{-10s}
$$

dove  $G_{+}(0) = 1$ . Il controllore risulta pertanto composto dai blocchi

$$
G_c(s) = \frac{s+1}{(2+0.2s)(1+0.1s)}
$$

e  $\tilde{G}(s)$ , disposti come in figura.

r e y d u c **+ - <sup>+</sup> <sup>+</sup> <sup>+</sup>**  s + 1 ( )(1 + 0:1s) 2+0:2s (1 + s)(1 + <sup>1</sup> <sup>100</sup> s) e¡10<sup>s</sup> 2+0:2s 1 + s e¡10<sup>s</sup> 2+0 2: s